# **Centralized Counselling for M. Sc/M. Sc (Tech) Admissions in NITs and CFTIs, 2015**

# **CCMN 2015**

**Information Brochure**

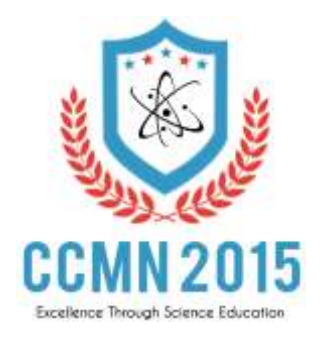

Organizing Institute **NATIONAL INSTITUTE OF TECHNOLOGY, ROURKELA-769 008**

[www.ccmn.in](http://www.ccmn.in/)

#### **IMPORTANT**

#### **Undertaking by Each Candidate**

 *I have read all the guidelines (information brochure and on website), eligibility conditions for respective programmes across all participating institutes of CCMN 2015.*

 *I am aware and abide by special eligibility conditions that some of the institutes require for admission, as given in brochure, and would ensure that I fulfill all such conditions while filling such programmes during choice-filling.*

 *I undertake that I shall provide only authentic information. In case any information given by me is found incorrect at any point of time, my admission/candidature will automatically stand CANCELLED without any further reference & I will be liable for all the consequences.*

*I am aware that I would not be able to change any information I have entered in the online application after last date of registration. In case it is found incorrect later at any stage, my candidature would be cancelled and my application fee would stand forfeited.*

*I also understand that I would not be able to use the NEFT facility to pay my application fee after the last date of NEFT facility announced in the brochure. After the last date of NEFT facility and before last date of registration I would only have the credit /debit / net-banking facility to pay the fresh application*  fee. It is my responsibility to track the payment of amount if done by NEFT, and report and lodge complaint *with CCMN if my permanent registration number is not enabled.* 

*I am aware that there will be NO refund of fee already paid, in cases of re-registration, if allowed.*

*I am aware that I have to pay the requisite fee and lock the choices to complete registration.*

 *I undertake that I will take printout of my complete application including filled-choices; check details carefully. I understand that in case any discrepancy is found, I have the option of submitting fresh application (only up to last date of registration) as per following procedure. I also understand that in no case any grievance OR complaint shall be entertained at any later stage throughout the complete process of Counselling.*

*A candidate, who has already filled, locked the choices and submitted online application but before last date of registration & application fee payment she/he finds that some critical information has wrongly been filled which now she/he wants to change. Such candidate may do so up to last date of registration & application fee payment BUT she/he will be required to fill fresh online application and also has to make fresh payment of application fee (Only through e-Payment, i.e. Credit/ Debit/ Net-banking options, if paying after last date of payment by NEFT). It is further made clear that prior to submitting the fresh application her/his earlier application will be cancelled, data would be reset and application fee paid earlier will stand forfeited.*

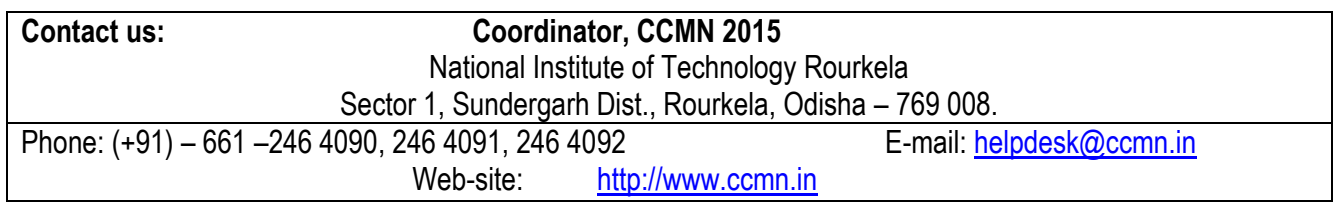

## **Table of Contents**

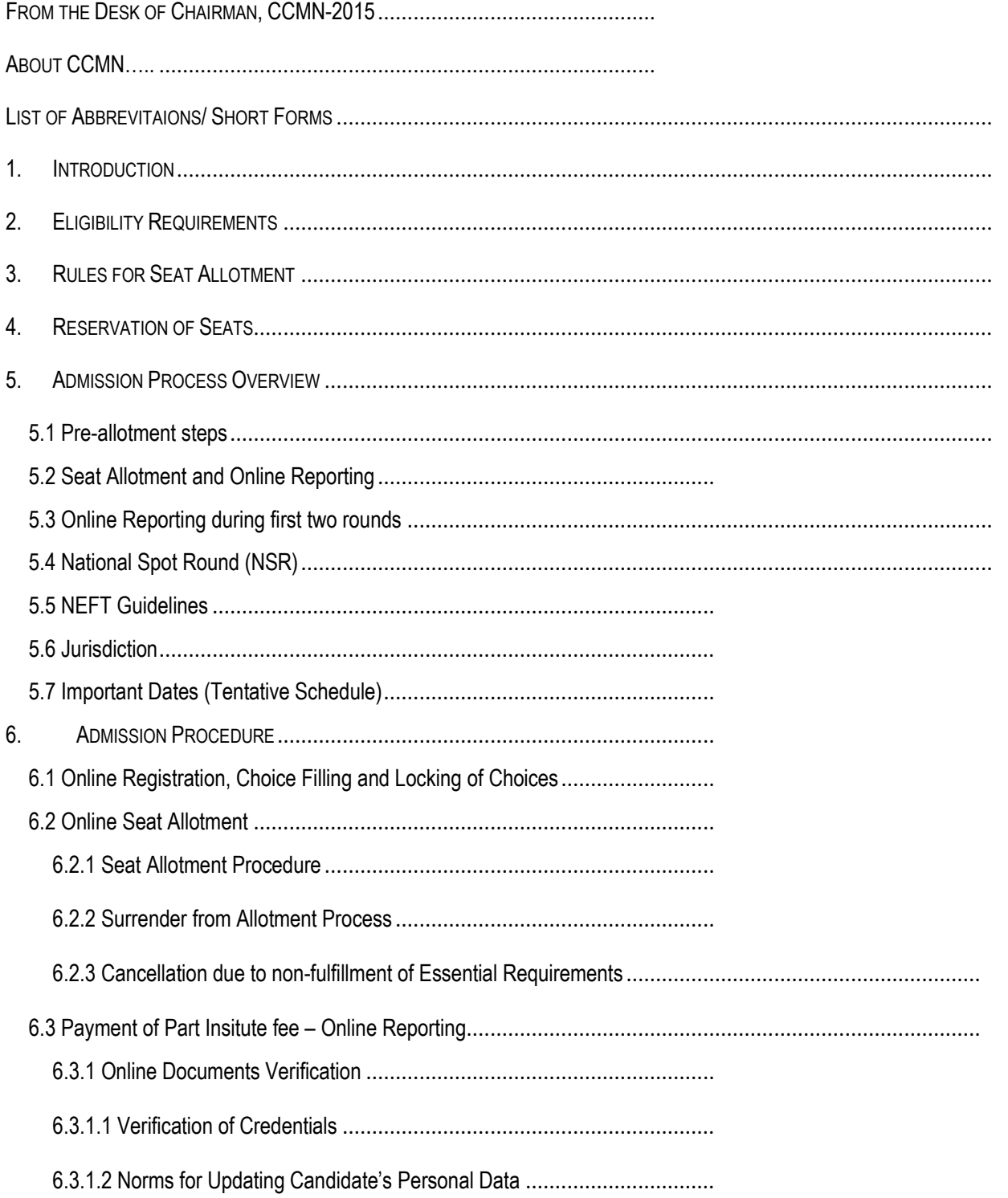

### **CCMN 2015 © BROCHURE – NIT ROURKELA**

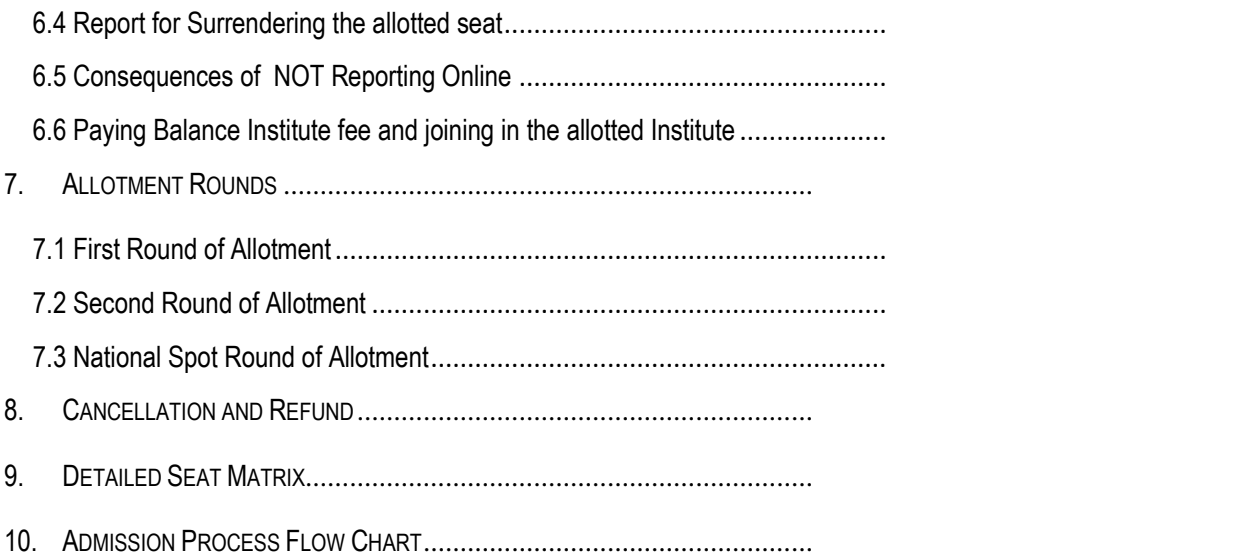

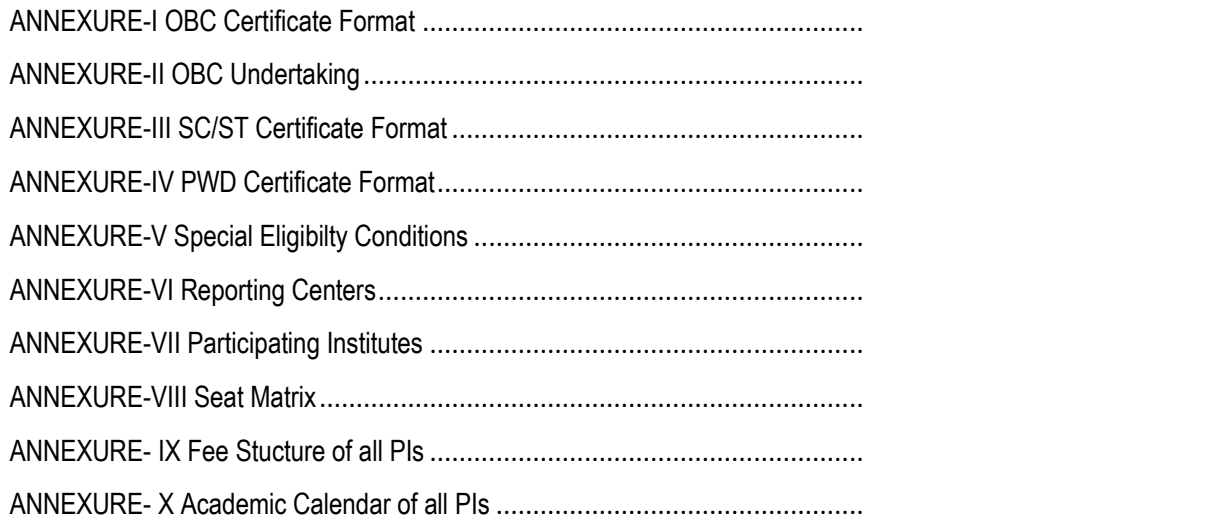

## **About CCMN**

Centralized Counselling for M. Sc/M. Sc (Tech) (CCMN) is a convenient platform for the students to apply for M. Sc/M. Sc (Tech) programmes, based on their JAM score of 2015, in 13 NITs and 02 reputed Centrally Funded Technical Institutions (CFTIs) namely Sant Longowal Institute of Engineering and Technology (SLIET) Longowal & Indian Institute of Engineering Science and Technology (IIEST) Shibpur. This centralized system has replaced the older system, where in students had to apply individually to various institutes and go to every institute for appearing in interview/counselling. The older system caused a lot of difficulties to students such as filling multiple applications, travelling long distances to various institutes across the country and missing some institutes due to overlapping admission dates. Centralized counselling has provided a system wherein the students can fill one online application form from their homes and apply to all programmes of all the participating institutions to which they are eligible. The overall convenience of students has been enormously increased due to centralized counselling.

The CCMN was proposed by Director, NIT Rourkela and successfully initiated at Apex Committee, CCMT 2015 and is being organized for the first time by NIT Rourkela this year (2015). In the process of coordinating all NITs and CFTIs, CCMN has succeeded in bringing in 13 NITs and 02 CFTIs into the Counselling pool. Few other NITs had very short time to join the Counselling and have agreed to join CCMN from the year 2016.

#### **New features of CCMN 2015:**

- $\triangleright$  Travel to RC (Reporting Centres) and destination Institute before starting of classes for taking admission is not necessary.
- $\triangleright$  Full fee payment on-line to CCMN before provisional admission letter is generated.
- $\triangleright$  National Spot Round (NSR) with non-refundable (if allotted a seat) advance deposit of Rs. 7500/- (for all categories) and advance online document verification.
- <span id="page-4-0"></span> $\triangleright$  All the Participating Institutes will act as Reporting Centres.

## **LIST OF ABBREVIATIONS/ SHORT FORMS**

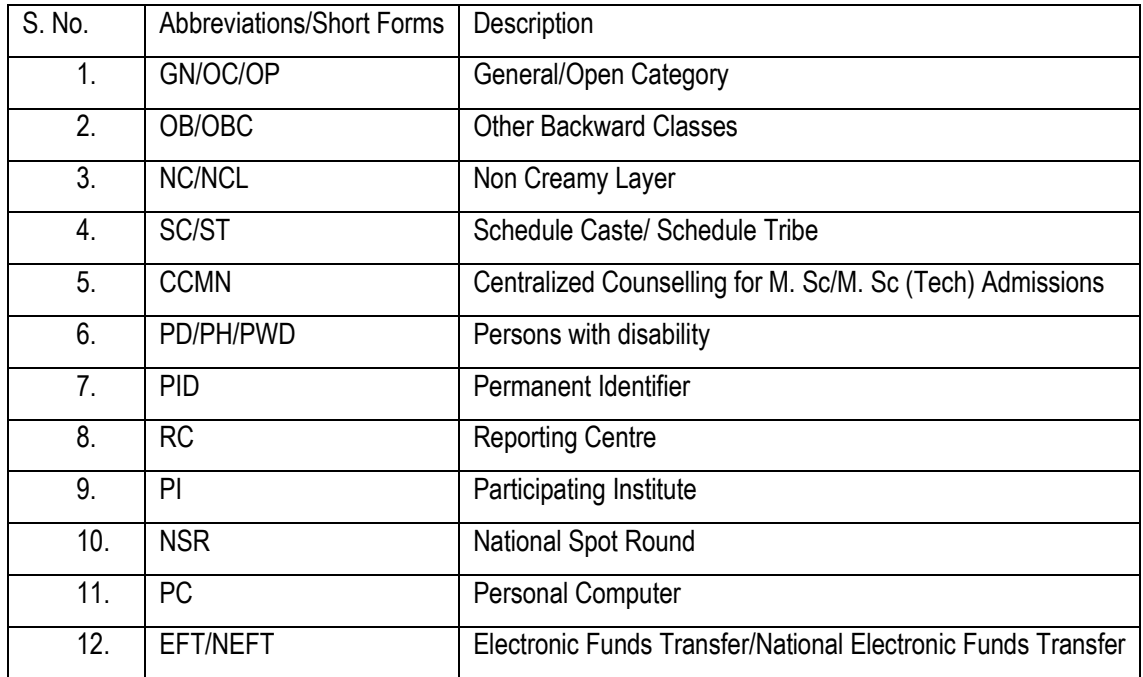

#### <span id="page-6-0"></span>**1 INTRODUCTION**

Centralized Counselling for M. Sc/M. Sc (Tech) admissions (CCMN) 2015 is an online admission process for National Institutes of Technologies (NITs) and few other Centrally funded institutes viz. IIEST Shibpur and SLIET Longowal. These are the premier institutions of the country, under the aegis of Ministry of HRD, Government of India, for imparting world class technical and science education. As decided by the Apex Committee, CCMT 2015 admission to postgraduate science programs in all these institutes through CCMN 2015 will be starting from 1<sup>st</sup> week of May 2015. The CCMN will coordinate admissions to PG degree programmes in science in respect of above mentioned institutes (hereinafter called **'Participating Institutes'**).

*Important features of the admission procedure, fee refund rules, admission schedule, list of Reporting Centers, list of Participating Institutes with total number of seats, fee structure and contact addresses, seat distribution and eligibility matrix in the institutes etc. are given in this brochure. Candidates are advised to read this brochure carefully and visit the website [www.ccmn.in](http://www.ccmn.in/) regularly for updates and details regarding the entire online admission process.*

The entire Counselling process consists of the following:

**1. Online registration, choice filling and locking of choices**: In this process, all candidates eligible for centralized counselling should register themselves by paying registration fee for counselling on the CCMN website during specified period given in the Schedule (Section 5.7) from the places convenient to them. During the registration process, candidate would need to pay the registration fee online using the payment gateway (credit card/debit card/net banking) facility or through NEFT during specified period given in the Schedule (Section 5.7). After registration and fee payment, candidates will be able to exercise their programme choices across all Participating Institutes on CCMN website using Internet during specified period given in the Schedule (Section 5.7)**.**

**2. Online Seat Allotment, online fee deposition and online reporting**: Candidates will be offered seats based on their choices in order of merit (see Rules for Deciding Merit for details) over multiple rounds of allotment. Candidates who are allotted a seat (i.e. offered admission) will have to accept the allotment by depositing the Institute fee in parts through payment gateway (credit card/debit card/net banking) facility or through NEFT during specified period given in the Schedule (Section 5.7). Further upload the original documents for online verification by CCMN Admin. On satisfactory verification of all relevant documents and having paid requisite fee, the candidate will be issued a Allotment Letter.

**3. Getting admitted to 'Allotted Institute'**: Candidates are required to be physically present at the Institute for which admission has been offered and accepted by the candidate (hereinafter called **'Allotted Institute'**) within the specified time frame and successfully complete the 'Institute Reporting' process. Candidate should present all the required documents in original along with Final Provisional Admission Letter and take formal admission as per the procedure of the admitting Institute.

National Spot Round is conducted by CCMN 2015 after two (02) rounds of counselling with fresh registrations being accepted. This round facilitates to have a common Spot Round to get admission through the centralized process itself.

In case of any dispute arising out of the counselling process at any stage up to the final allocation of institution and/or programme, the decision of Chairman, CCMN-2015 shall be final. The jurisdiction for legal disputes, if any, will be limited to the jurisdiction of High Court of Odisha at Cuttack only.

Institute Spot Round may be scheduled by Individual Participating institutes to fill the seats remaining vacant after CCMN counselling (including NSR) process is over. Registration process for Institute Spot Round would be notified and carried out by the respective Participating Institutes themselves.

For smooth and flawless admission procedure, it is advised that candidates should carefully follow the admission procedure given in this brochure. The procedure offers enough flexibility at every round of allotment and candidates are supposed to co-operate by not prolonging their final decision on admission after seat allotment. This will facilitate in catering to the needs of a larger number of candidates seeking admission through CCMN.

**This counselling is for Candidates seeking admission to JAM Score only. They should contact respective Participating Institutes for any other details, if required.**

**Institute Spot Round is not part of CCMN counselling process, it will be managed by the respective Institutes.**

### <span id="page-7-0"></span>**2 ELIGIBILITY REQUIREMENTS**

For a candidate to be eligible for M. Sc/M. Sc (Tech) programme:

- A candidate must have a valid JAM Score for the year 2015.
- Eligibility criteria to M. Sc/M. Sc (Tech) admission will be 6.5 CGPA (on a 10-point scale) or 60% for OC/OB, whereas 6.0 CGPA (on a 10-point scale) or 55% for SC/ST/PH candidates in the qualifying degree. The above mentioned CGPA/Percentage should be as awarded by the University/Institute.
- In case, result of qualifying degree is awaited, provisional admission is permitted to a student subject to meeting above minimum academic requirements latest by September 15, 2015.
- Conversion from CGPA to percentage or vice versa given by individual institute will not be considered/allowed.
- In every programme, only certain combinations of eligibility degree disciplines and JAM subject are allowed. The **seat matrix (given in Annexure VIII)** provides details of such requirement as well as availability of seats of different category in each programme.
- In certain programmes (given in Annexure V: Special Eligibility Conditions) candidate would be eligible only if they have taken Mathematics as a subject in 10+2 (Class XII)**.** Eligibility against these requirements is not verified during the registration process. **Candidates are required to ensure that they fulfill all such requirements before filling and applying for such programmes as their choices**. **Candidate will be solely responsible for checking these requirements; CCMN 2015 will not entertain any claims arising out of failure on part of candidate applying without ensuring compliance of their candidature.**

### <span id="page-7-1"></span>**3 RULES FOR SEAT ALLOTMENT**

- Seats will be allotted on the basis of choices filled and Common Percentile (calculated from the JAM Rank) obtained by the candidate.
- <span id="page-7-2"></span> To resolve and determine inter se merit of candidates having same Common Percentile, following criterion will be used in the stated order of preference.
	- 1. The candidate with higher JAM score will be given preference.
	- 2. The candidate who was born earlier as compared to other candidates with tie will be given preference.
	- 3. In highly unlikely event of their birth date being same i.e. same score, same date of birth with same Common Percentile, then Random number is generated and the same is used to break the tie.

## **4 RESERVATION OF SEATS**

Seats would be reserved for various categories of candidates as per the Government of India norms. Seat matrix as provided by various institutes is given in **Annexure-VIII.**

### <span id="page-8-0"></span>**5 ADMISSION PROCESS OVERVIEW**

<span id="page-8-1"></span>This section provides only a broad overview of the stages involved in Counselling and admission process.

#### *5.1 Pre-allotment steps*

Candidates are strongly advised to read **instructions** available on CCMN website before proceeding with the actual registration process.

- Application fee for registration process is non-refundable. A registration/application fee of Rs.1000/- for all categories, can be paid only through Credit Card/Debit Card/Internet Banking/NEFT modes and would not be adjusted towards any other fee [refer section 5.2 for NEFT guidelines]. Candidates can generate NEFT during the specified period given in Schedule (Section 5.7).
- Candidates are advised first to check their eligibility for various programmes very carefully.
- All eligible candidates will have to register and fill their choices ONLINE during the specified period given in the Schedule (Section 5.7) on CCMN website [www.ccmn.in](http://www.ccmn.in/) to become eligible for seat allotment.
- All candidates must carefully enter the correct and verifiable personal information during online registration.
- Candidates must read all terms & conditions carefully before clicking on the "I agree" check box.
- During this period, the candidates are free to change, reorder, delete and add to their choices of programmes/Institutes as per their preference till they lock their choice or till the last date of choice filling, after which the last saved choices are automatically locked.
- **Candidate must ensure themselves that they are fully eligible and satisfy special eligibility conditions (given in Annexure-V) for a particular programme before filling up that programme in the list of preferred choices. It will not be the responsibility of CCMN if their admission is later cancelled due to nonfulfillment of eligibility criteria of a particular programme that they are incidentally allotted.**
- All the candidates must lock their final choices before midnight of **June 20, 2015** for **1 st & 2nd Round** and **July 18, 2015** for **NSR.**
- Candidates will not be able to unlock their choices once these are locked.
- If candidates fail to lock their choices by the last date for choice locking**,** their last saved choices will be automatically locked. Candidates are therefore strongly advised to lock their choices themselves. **Candidates who have not filled even one choice would lose their chance to get admission as their applications would not be processed further**.
- Candidates must take printout of their registration form and locked choices. This printout, which also mentions the terms and conditions agreed to by the candidates, has to be signed and submitted at the time of reporting for admission at the admitted institute.
- <span id="page-8-2"></span> If the information submitted by any candidate is found to be fraudulent, incorrect or untrue, the seat allotted (if any) will be cancelled without any further reference. Moreover, such candidate may no longer be considered eligible for admission and will also be liable for legal action.

### *5.2 Seat Allotment and Online Reporting*

- The *first round* of seat allotment will be available through Student Login Page on the website [www.ccmn.in](http://www.ccmn.in/) as per schedule given in Section 5.7. Individual allotment letters will not be sent to the candidates.
- All the candidates who get an allotment will have to report "ONLINE" within the scheduled time frame, failing which their seat allotment shall stand cancelled. They will not be considered for further rounds of seat allotment, except that they may be considered for the National Spot Round.
- Candidates should pay Rs.7, 000 /- (for all Categories) as Part Institute fee through Payment Gateway (Debit card/Credit card/Net Banking) or NEFT mode through any bank for accepting the allotment.
- Candidates thereafter will have to upload in original, all other relevant certificates/documents for online verification.
- No provisional allotment letter will be issued to the candidates during 1<sup>st</sup> Round unless the part Institute fee is paid, and all certificates / credentials are found in order upon verification by CCMN Admin. The candidates need to wait for 2nd Round Allotment for an upgradation.
- **Some of the institutes and programmes have additional restrictions on qualifications, age, gender and categories (given in Annexure V). Candidates are advised to ensure themselves that they satisfy all the additional criteria before they fill in their choices for these programmes/institutes. CCMN will not be responsible for any errors / misjudgments on the part of the candidates.**
- The 2<sup>nd</sup> round of allotments will be available through Student Login Page on the website as per the schedule given in Section 5.7.
- Candidates can approach the reporting center (only during reporting of first two rounds) to **'Surrender'** their seat from CCMN counselling process and to initiate the process of refund of 'Part Institute fee' (deducting processing fee of Rs. 1000/-) paid by them. They will also have another final opportunity to Surrender their seat before NSR alltoment as per schedule given in Section 5.7.

### <span id="page-9-0"></span>*5.3 Online Reporting during first two rounds*

- **Candidates are NOT required to report physically at any Reporting Centre/Participating Institute after he gets an allotment.**
- However, the candidates who wish to surrender the seat needs to report physically at the nearest RC/PI. Also, the candidate forfeit all claims on the seat allotted to them.
- After the surrender process is over, their original choices would be unlocked; these candidates who wish to participate in NSR may now modify their choices for NSR during the Choice modification period as given in Schedule (Section 5.7) from any place using internet on the website www.[ccmn.in](http://www.ccmn.in/)**.** Tentative vacant seats will be displayed on the CCMN website as per schedule.
- Choices of all registered candidates who do not get a seat allotment in round 1 or 2 will be automatically unlocked. These candidates can also modify their choices during choice modification period as given in Schedule (Section 5.7). They are not required to approach any Reporting Center for getting their choices unlocked. Also, they can modify and lock their choices from their own place from any PC.
- **Classes will begin in all the Participating Institutes as per their respective schedule (Annexure X).**

#### *5.4 National Sport Round (NSR)*

 A *National Spot Round (NSR)* will be conducted after final upgradation (after Final Surrender) by CCMN. Following candidates are eligible for NSR:

#### **GROUP I –**

- $\triangleright$  Candidates who have not been allotted a seat in any of the previous two rounds.
- $\triangleright$  Candidates whose seats have been cancelled (by CCMN Admin) in any of the previous reporting periods

and are still eligible, but not yet allotted a seat.

 $\triangleright$  Candidates who have surrendered their seats.

#### **GROUP II –**

 $\triangleright$  Candidates who have not registered/participated for first two rounds of CCMN 2015.

Group I Candidates –

 These candidates are required to pay Part Institute fee of Rs. 7500/- only to particiapte in NSR and modify their choices.

Group II Candidates –

- These Candidates can register afresh for NSR, who has not registered earlier by paying the requisite fees (Registration fee of Rs. 1000/- + Part Institute fee of Rs. 7500/-).
- Registration fees to be paid for obtaining the PID and password. Once PID is active the candidate is required to pay the Part Insitute fee to particapte in NSR and proceed for Choice Filling.
- Vacant seats for NSR will be displayed on the CCMN website as per the schedule given in Section 5.7. Candidates willing to participate in NSR should enter choices from the vacant seats, as per the schedule given in Section 5.7.
- For participating in NSR, first the candidates have to pay Rs. 7500/- (for all categories) using their own computers **(through Internet Banking/Credit Card /Debit Card)** or from a local bank **(through NEFT),** as per the schedule given in Section 5.7.
- Then, the candidates have to lock the choices as per the schedule given in Section 5.7. Automatic locking of choices will happen as per the schedule given in Section 5.7.
- The NSR allotment will be available through Student Login Page on CCMN website as per the schedule given in Section 5.7. The candidates who are allotted seats in NSR have to complete their provisional allotment cum admission process by performing the following:
	- $\triangleright$  Upload the requisite original documents.
	- Pay the balance institute fee **through Internet Banking/Credit Card /Debit Card** or from a local bank **(through NEFT)** during the prescribed period given in Section 5.7.
- The uploaded documents will be verified and then their status will be updated as **admitted/non-admitted.** After this status is updated, they are required to download the Provisional Admission Letter as per the schedule given in Section 5.7.
- The candidates are required to go to the allotted institute with the original documents and provisional admission letter for taking final admission and attending classes as per the academic calendar of the respective Institute (Annexure-X). If the classes have already been started, then the candidates should proceed immediately.
- **The candidates who are allotted seats in NSR but do not take admission will forfeit the paid amount.**

### *5.5 NEFT guidelines*

The candidates are required to generate a form for NEFT / EFT.

- For NEFT / EFT, the candidates need to generate print out of NEFT /EFT form and make payment of application fee, in order to proceed with the registration process. The last date of depositing application fee by NEFT / EFT is given in Schedule in Section 5.7.
- Once NEFT form is generated the candidate is given with a PID and password which is inactive.
- Beneficiary Account details are dynamic and specific to each PID. Please don't use NEFT / EFT details of other candidates for remittance. CCMN will not be responsible for any payment made in wrong account.
- Once the candidates receive a SMS about activation of login details, please use the login page to complete your registration process.

#### **CCMN 2015 © BROCHURE – NIT ROURKELA**

- In case you generate NEFT form you will need to take a printout of the form, visit any branch and make the required payment of Registration Fee in order to proceed with your Registration Process. Last date of depositing application fee by NEFT through any bank is given in Schedule (Section 5.7).
- **NEFT facility will be closed before one day of the last date of usual payment.**
- CCMN will not be responsible for any payments made by NEFT after the due date as specified in the Schedule (Section 5.7).
- Branch Transaction ID and UTR number would be filled by the branch where NEFT would be deposited. The data is updated at CCMN maximum upto 72 hours upon realization from Bank.
- Once the bank data is updated at CCMN upon realization from bank, the corresponding PID and password will become active for further procedures of registration, choice filling and locking.
- In case you generate an NEFT form and do not make the payment in the bank, your generated PID will be inactive. However, you can generate a new PID with same Application Number but with other credentials and complete the payment through Payment Gateway mode.
- In case you have made the payment in the Bank by NEFT, CCMN would receive a confirmation from the Bank. Only after receipt of such confirmation, your PID & Password will be active. This process can take up to 72 hours after you make the payment.
- In case you have made the payment, the PID & Password is still inactive after more than 72 hours of making the payment, please contact the CCMN helpdesk at [helpdesk@ccmn.in](mailto:helpdesk@ccmn.in) with your Payment Details and a scanned copy of your NEFT form with Bank Acknowledgement.
- In case of any further queries, please contact CCMN helpdesk at [helpdesk@ccmn.in](mailto:helpdesk@ccmn.in)

#### *5.6 Jurisdiction*

In case of any dispute arising out of the counselling process at any stage up to the final allocation of institution and / or programme, the decision of Chairman, CCMN-2015 shall be final. The jurisdiction for legal disputes, if any, will be limited to High Court of Odisha at Cuttack only.

## *5.7 Important Dates (Tentative Schedule)*

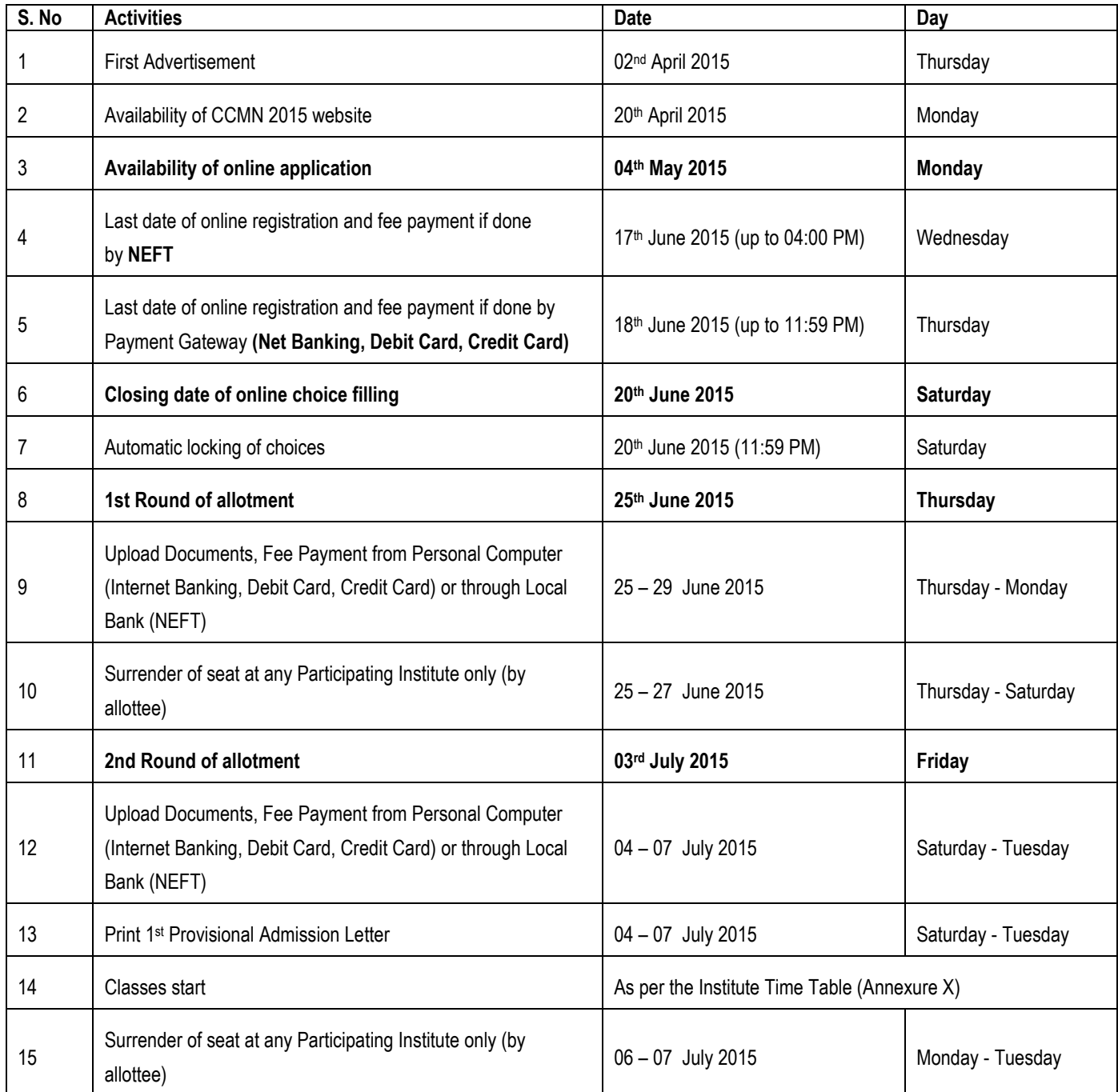

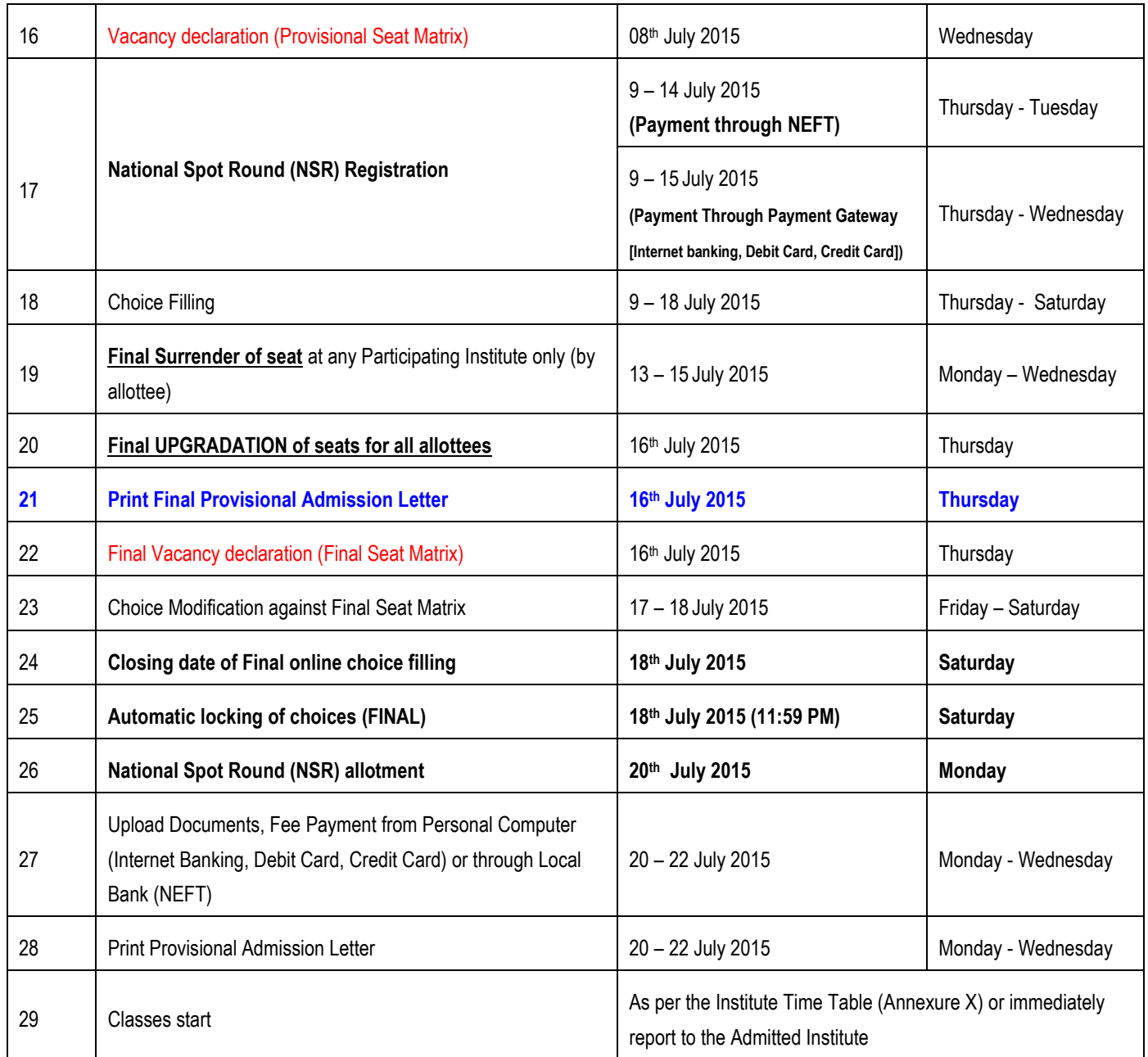

*\*\* Dates mentioned above are tentative and may be changed due to unavoidable circumstances, if any. Candidates are advised to regularly check website for updates.*

## **6 ADMISSION PROCEDURE**

The admission process broadly involves the following stages:

- (i) Online registration, choice filling and locking of choices
- (ii) Online seat allotment
- (iii) Payment of part Institute fee Online Reporting
- (iv) Surrender of alltoment
- (v) Payment of balance Institute fee and Joining in the allotted Institute.

#### *6.1 Online Registration, Choice Filling and Locking of choices*

In this stage, all candidates declared 'eligible' on the basis of JAM 2015 results are required to register "Online" through CCMN website [\(www.ccmn.in\)](http://www.ccmn.in/) from any place convenient to them. The arrangement of Helpline has been made for guiding the candidates. Candidates may seek guidance through the helpline between Monday to Friday (9.00 AM to 5.00 PM) and complete their registration, choice filling and locking of choices. The details of the helpline is available in the website. During this stage, all the registered candidates are required to exercise their choices of programmes and Institutes in order of their preference for these programmes / Institutes. The detailed procedure is as follows:

- 1. The procedure for exercising choices and seeking pertinent information is guided through appropriate messages and tabs on the computer screen and also through auto triggered SMS & Email.
- 2. As per the eligibility of the candidate, available programmes related to Institute and Department will be displayed. However, there may be some cases of not checking all eligible conditions by the online process. It would be the responsibility of the candidate to ensure that she/he fulfills all the necessary eligibility conditions of the M. Sc/M. Sc (Tech) programme before filling that programme as a choice. They are advised to go through the brochure (eligibility and special eligibility conditions) in the website or seek information from individual Institute's website or by contacting Institutes themselves regarding eligibility conditions of their programmes.
- 3. Candidate can fill in as many choices in the order of preference as she/he wishes from the list of available programmes.
- 4. Candidates are permitted, if they so desire, to change or re-order their choices, delete earlier choices and add new choices any number of times until they lock their final choices. Choices should be positively locked by the closing date given in the schedule (Section 5.7). If candidates fail to lock their choices by the last date for choice locking**,** their last saved choices will be automatically locked.
- 5. If a candidate does not fill even a single choice before the last date of locking of choices, she/he will not be allowed to participate in the counselling process.
- 6. If a candidate does not register, she/he cannot participate in any round of the counselling process excluding NSR.

Note: Instructions to candidates showing process of the registration and choice filling/locking have been made available to all candidates when they visit CCMN website for doing online registration. It is strongly advised that all the candidates should read the 'Registration Procedure', which details the procedure to be followed. Only after reading 'Registration Procedure', they should proceed to do the actual registration and choice filling/locking of choices.

### *6.2 Online Seat Allotment*

During this step, the choices submitted by the candidates will be processed and seats will be allotted in order of merit (as per rules of merit) on the basis of the locked choices. The allotment result will be available on the CCMN website: [www.ccmn.in](http://www.ccmn.in/) through Student Login Page. **Individual allotment letters will not be sent to the candidates.** Candidates are required to take a printout of the allotment details (Allotment History/Provisional Allotment letter/Provisional Admission Letter) from CCMN website. Candidates who are allotted seats will have to "report online" by paying the 'Part Institute fee' and upload the requisite documents in original to accept the allotment as per the schedule given in Section 5.7.

#### *6.2.1 Seat Allotment Procedure*

Seat allotment will be done in two rounds. In the *first round*, all the available seats will be allotted and the result indicating the allotted PARTICIPATING INSTITUTE with the Specialization will be available on the website. In the *second round*, seats will be allotted against the available vacancies in the respective round, and the results will be available on the web site. In *second* round, if a candidate is allotted her/his higher preference, her/his earlier allotted seat would be available for allotment to subsequent candidates. In the *second round*, **no fresh choice filling** will be permitted; registered candidates will not be allowed to alter or resubmit their choices.

### *6.2.2 Surrender from Allotment Process*

If a candidate wishes to surrender her/his allotment, **the candidate should report to the nearest RC**.

- Candidates who surrender their allotment by approaching physically at the RC/PI will be eligible for NSR.
- Candidates who has got an allotment and has not reported online will not be eligible for any of the rounds including NSR.
- The candidate should submit the surrender form during the reporting period of first two rounds.
- After the allotted seat is surrendered, the candidate cannot participate in further rounds of counselling process. However, the same candidate can participate in NSR.
- If a candidate cancels her/his allotted seat after taking final admission, she/he will contact for the refund (if applicable) from the same institute in which she/he has taken admission; the refund would be as per the norms of the admitted PI.

#### <span id="page-15-0"></span>*6.2.3 Cancellation due to non-fulfillment of Essential Requirements*

- a. If a candidate fails to satisfy the minimum educational qualifications prescribed for her/his allotted seat shall automatically stand cancelled and such candidate will not be considered for seat allotment in subsequent rounds, if any. Candidates for whom the result of qualifying degree is awaited may take part in the counselling process; however they would have to compulsorily produce the result of their qualifying degree and should fulfill minimum educational qualifications latest by **Sept 15, 2015** failing which their admission would automatically stand cancelled.
- b. If a candidate fails to produce appropriate category certificates (OB/SC/ST/PH) his/her allotment will stand cancelled. **However, in such cases, if eligible, he/she may be considered for allotment in further rounds, as per their changed category**.
- c. If a candidate is unable to produce her/his Date of Birth certificate, her/his seat allotment would stand cancelled and she/he would not be permitted in subsequent rounds. **However, in such cases, if eligible, he/she may be considered for allotment in further rounds, as per the changed DOB**.

#### *6.3 Payment of part Institute fee – Online Reporting*

Part Institute fee of Rs. 7,000/- (1st & 2nd Round) and Rs. 7500/- (NSR) has to be paid **through Internet Banking/Credit Card /Debit Card** or from a local bank **(through NEFT)** at the time of online reporting. No other modes are permitted.

#### **CCMN 2015 © BROCHURE – NIT ROURKELA**

The candidate will first pay the fee, and then upload the requisite documents and wait for the verification to be done. Once verification is done she/he will be notified of the allotment status and a provisional allotment letter can be downloaded from the CCMN website through Student Login Page.

#### **NO PHYSICAL REPORTING IS REQUIRED FOR ANY CANDIDATE EXCEPT THOSE WHO WISH TO SURRENDER THEIR SEAT.**

#### <span id="page-16-0"></span>*6.3.1 Online Documents Verification*

Candidates should upload the following documents (in original) at the time of online reporting:

- 1. Class X (High School) Board Certificate or Original Certificate of Date of Birth issued by competent authority as proof of date of birth
- 2. Original Mark Sheet of Class XII
- 3. Original Grade/Mark Sheets of qualifying degree examination for all semesters
- 4. Original Degree / Provisional certificate, if qualifying degree is completed. If result of qualifying degree is awaited, a certificate that all exams will be completed by 15 July 2015 and results till pre-final semester have been declared with 60% marks/6.5 CGPA or 55% marks/6.0 CGPA and NO backlog papers from competent authority of the previously attended institution.
- 5. Original Certificate of Social Category (OBC/SC/ST), if applicable, as per Government of India, issued by the competent authority. In case of OBC category, the certificate must be issued on or after April 1, 2015
- 6. Original Certificate for Persons With Disabilities (PWD), if applicable, issued by the competent authority

#### **Note:**

- 1. If the original certificates are not in English/Hindi, English/Hindi version/translation of such certificates, duly certified by the Principal/Director of the passing out institute, will be required during upload for online verification.
- 2. OBC and SC Caste Certificates issued from Maharashtra State must be validated by Social Welfare Department whereas ST Caste certificate must be validated by Tribal Development Department of Maharashtra Government.

#### *6.3.1.1 Verification of Credentials*

If the personal data viz., category, subcategory, gender, qualifying degree, programme of qualifying degree and JAM subject submitted by the candidate during the registration of online application is found to be **wrong** at the time of verification of the original documents, her/his seat allotment is liable to be cancelled. However, in such cases, if eligible, he/she may be considered for allotment in further rounds, as per their changed category/data.

#### *6.3.1.2 Norms for Updating Candidate's Personal Data*

Any update in the candidate's category from OC to SC/ST/OB, SC to ST, ST to SC, OB to SC/ST, SC/ST to OB, SC to SCPWD, ST to STPWD, OB to OBPWD and OC to OCPWD shall not be permitted under any circumstances.

However, after obtaining an undertaking from the candidate, her/his personal data will be updated in the following ways during reporting period. This may lead to cancellation of presently allotted seat, if allotted on the basis of data being changed.

- i. Category can be updated from (SC/ST/OB) to OC, if NOT able to produce a valid category certificate but vice versa is not allowed.
- ii. Category can be updated from (SCPWD/STPWD/OBPWD/OCPWD) to (SC/ST/OB/OC) respectively, if NOT able to produce a valid PWD certificate but vice versa is not allowed.

Based on the updated data, if the candidate is eligible he/she will be allowed only for the next rounds of seat allotment for the available vacant seats based on his/her choices. **NO** fresh choice filling will be permitted at this stage under any circumstance.

#### *6.4 Report for surrendering the allotted seat*

Those candidates who participated in *first* and *second round* and are not satisfied with their allottment, but wish to remain under consideration for admission in NSR round, should report to the nearest Reporting Centre during the respective rounds and during the Final Surrender dates as per the schedule given in Section 5.7 for surrendering their allotment. These candidates should submit a written request in the relevant form that they may be allowed to modify their choices, to participate in the NSR. **However, for availing this facility, these candidates shall surrender their claim on the seat currently allotted to them, as they are not satisfied with the allotment.** 

The procedure is as follows:

- 1. Candidate should fill and sign the Surrender form with the undertaking and request for unlocking of choices.
- 2. Upon receiving her/his written request and undertaking, the Reporting Centre will surrender the allotment. The choices will be unlocked automatically for modifying during the choice modification period as per the given schedule in section 5.7.
- 3. The part institute fee will be refunded in due course after deducting Rs. 1000/- towards processing fee. These students, if want, may participate in the *National Spot Round* (*NSR*).
- 4. Generally, the reporting time for surrendering the seats at all the Reporting Centre is 9.00 AM to 5.00 PM.

#### *6.5 Consequences of Not Reporting Online*

The candidates who are allotted seats in any of the rounds, but do not report online within the stipulated period will lose their seats. These candidates will not be considered for seat allotment in any subsequent rounds, including NSR.

#### *6.6 Paying balance Institute fee and Joining in the allotted institute*

Candidates will complete the provisional admission process after 2nd Round of allotment cum upgradation by paying balance Institute fees through Net-banking/Credit card/Debit card or local bank (through NEFT) during the period mentioned in the Schedule (**Section 5.7**). Provisional admission letter will be generated from CCMN website after one day of balance fee payment but before the last date as mentioned in Flow chart.

The same candidates will be upgraded after Final Surrender dates and may be allotted to a different Institute as per his filled choice of preference, if any against the vacant seats. After the Final upgradation is complete, the candidate will be notified of the fees to be paid towards the allotted institute. The difference should be paid immediately to obtain the Final Provisional Admission Letter. Also, the excess fee, if any will be refunded later. These students will be able to download the Final Provisional Admission Letter at this instance to proceed for Admission and attending classes.

Candidates have to go to the allotted Institute with original documents along with the Final Provisional Admission Letter for final admission and attending classes as per the academic calendar of the Institute as mentioned in Annexure X.

## **7 ALLOTMENT ROUNDS**

There shall be three rounds of seat allotment in CCMN 2015, the third round being termed as National Spot Round (NSR).

### *7.1 First Round of Allotment*

The seat allotment will be made as per the choices of the students and their JAM scores. The allotment result will be available on the CCMN website [www.ccmn.in](http://www.ccmn.in/) through Student Login Page. **No separate allotment letters will be sent to the individual candidates.**

The candidates who got a seat allotted during first round should first pay Rs. 7,000/- as part institute fee through Net banking/Credit Card/Debit Card or from a local bank (through NEFT) and then do online reporting from his convenient place during the period mentioned in the Schedule (**Section 5.7**)**,** failing which her/his seat allotment shall automatically stand cancelled and she/he will not be considered for the subsequent rounds of allotment. The seat will be confirmed only after online verification of the original documents (as mentioned in Sec. 6.4.1) and the payment of part Institute fee.

**The allotment of seats to candidates who do not report within the stipulated period will be cancelled and these candidates will not be considered for seat allotment in subsequent rounds including NSR.** The seats thus falling vacant (hereinafter called **'vacant seats'**) will be considered for allotment in the subsequent rounds of allotment. The online reporting procedure is given in **Section 6.3.**

### *7.2 Second Round of Allotment*

The second round of seat allotment will be made against the vacant seats available after the first round of reporting. The following groups of candidates are eligible for seat allotment against vacant seats in the second round:

**GROUP-1**: Online registered candidates who are not allotted seats in the first round of seat allotment. **GROUP-2**: Candidates who got allotted seat in the first round of allotment and had completed online reporting.

The choices submitted by the above candidates will be processed and the seat allotment will be made as per their choices and the JAM score, and the allotment result will be available on the CCMN website [www.ccmn.in](http://www.ccmn.in/) through Student Login Page. **No separate allotment letters will be sent to the individual candidates.**

The candidates of GROUP-1, who got seat in this round, should first pay Rs. 7,000/- as part institute fee through Net banking/Credit Card/Debit Card or from a local bank (through NEFT), upload the requisite documents and then complete online reporting during the specific period as mentioned in the Schedule (Section 5.7), failing which their seat allotment shall automatically stand cancelled and they will not be considered for the subsequent rounds of allotment. The seat will be confirmed only after online verification of the original documents (as mentioned in Sec. 6.4.1) and the payment of part Institute fee.

After the online verification process is over, the students will be notified about their allotment status and they can download the Provisional Allotment Letter. The online reporting procedure is similar to that of the first round of seat allotment.

The candidates of GROUP-2, who has got upgraded during second round will do online reporting and pay the remaining Institute fee. They can download their fresh allotment history from the CCMN website.

**However, all allotted candidates (irrespective of 1st & 2nd round) should wait for final upgrade before NSR just after the Final Surrender is complete, when they will be issued with Final Provisional Admission Letter to join the admitted institute.**

Important note: All the candidates those who have got seats and reported online during any of the two rounds (i.e. 1<sup>st</sup> or 2<sup>nd</sup> round) have to complete the admission process by paying the balance Institute fee through Net banking/Credit Card/Debit Card or from a local bank (through NEFT) during the period mentioned in the Schedule (Section 5.7). Upgraded candidates will also have to follow the same procedure for paying the balance Institute fee in order to complete the admission process.

The total institute fee (payable towards admission) for all the PIs is given in Annexure IX. After paying the balance Institute fee, the students can generate the provisional admission letter from the CCMN website, one day after the balance fee payment but before the last date as mentioned in Flow chart. Then, the students may directly proceed to the respective allotted Institutes with the original documents as mentioned in Section 6.4.1 and the provisional admission letter downloaded from CCMN website for taking the final admission and attending the classes as per the academic calendar of the Institute (Annexure X).

#### *7.3 National Spot Round (NSR) of Allotment*

In an attempt to fill the seats that may still remain vacant after the first two rounds of allotment, a *National Spot Round* (*NSR*) of allotment will be conducted. Following candidates are eligible for NSR:

- $\triangleright$  Candidates who have not been allotted a seat in any of the previous 2 rounds.
- $\triangleright$  Candidates whose seats have been cancelled in any of the previous reporting periods and are still eligible but not yet allotted a seat.
- $\triangleright$  Candidates who have surrendered their seats.
- $\triangleright$  Fresh candidates who has not registered at all for CCMN 2015 can register afresh by paying the requisite nonrefundable Registration fee of Rs. 1000/- (for all categories)

Candidates desiring to participate in NSR have to fill choices during the period mentioned in the schedule in Section 5.7, based on the provisionally declared vacant seats by CCMN by paying Rs. 7500/- (for all categories) as part admission fee through Net banking/Credit card/Debit card or from a local bank (through NEFT).

Then, they have to modify and lock choices as per the Final Vacant Seat matrix declared by CCMN after the Final Surrender of seats.

Choices locked by candidates will be processed by CCMN as per their merit, in a manner similar to the first two rounds, and the results of the *NSR* will be available on the website [www.ccmn.in](http://www.ccmn.in/) through Student Login Page. **No individual allotment letters will be sent to candidates.**

**Important note:** All the candidates those who have got seats in NSR, have to complete the admission process by uploading requisite original documents and paying the balance Institute fee through Net banking/Credit Card/Debit Card or from a local bank (through NEFT) during the period mentioned in Schedule (Section 5.7).The total institute fee for all the PIs is given in Annexure IX.

After the online verification process is over, the students will be notified about their allotment status.

Now by paying the balance Institute fee, the students can generate the provisional admission letter from the CCMN

#### **CCMN 2015 © BROCHURE – NIT ROURKELA**

website after one day of balance fee payment but before the last date as mentioned in Flow chart. Then, the candidates may directly proceed to the respective allotted Institute with the original documents as mentioned in Section 6.4.1 and the provisional admission letter downloaded from CCMN website for taking the final admission and attending the classes as per the academic calendar of the Institute (Annexure X). If the classes have already been started, the candidate should proceed immediately to the allotted Institute.

## **8 CANCELLATION AND REFUND**

Registration fee for participation in CCMN 2015 is Rs. 1000/- (for all categories), which is neither refundable nor adjustable towards any fee.

The admission cancellation fee will be Rs. 1000/-.

A candidate, who takes provisional admission by completing online reporting and pay the Part Institute fee (Rs. 7000/-) but does not report to deposit the balance amount of the total institute fee within the stipulated period mentioned in the schedule (Section 5.7), will not be eligible for any refund.

A candidate who exercise the Surrender option, at any surrender dates mentioned as per the schedule in Section 5.7, will be refunded with the paid amount after deducting Rs. 1000/- towards processing fee, in her/his bank account filled during registration, in due course of time.

A candidate who gets an allotment in NSR and does not report or take admission at the allotted institute, shall be forfeited with the paid fees.

For cancellation and refund, the candidates have to report to the nearest RC and apply in the prescribed format. If a candidate cancels her/his allotted seat after taking final admission, she/he will contact for the refund (if applicable) from the same institute in which she/he has taken admission; the refund would be as per the norms of the admitted PI.

## **9 DETAILED SEAT MATRIX**

The seat matrix is given in Annexure VIII. For details, please visit [www.ccmn.in.](http://www.ccmn.in/)

## **10 ADMISSION PROCESS FLOW CHART**

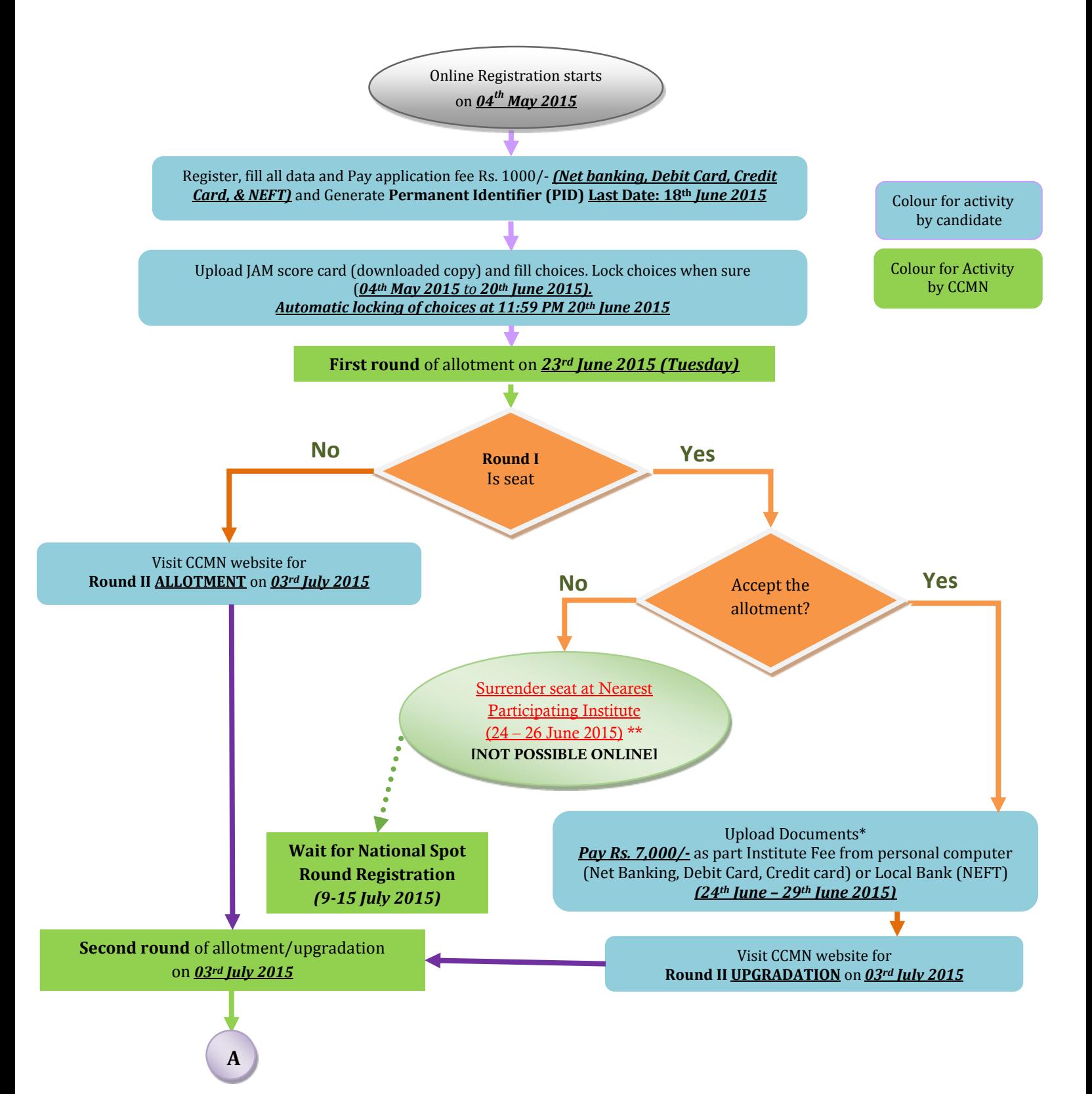

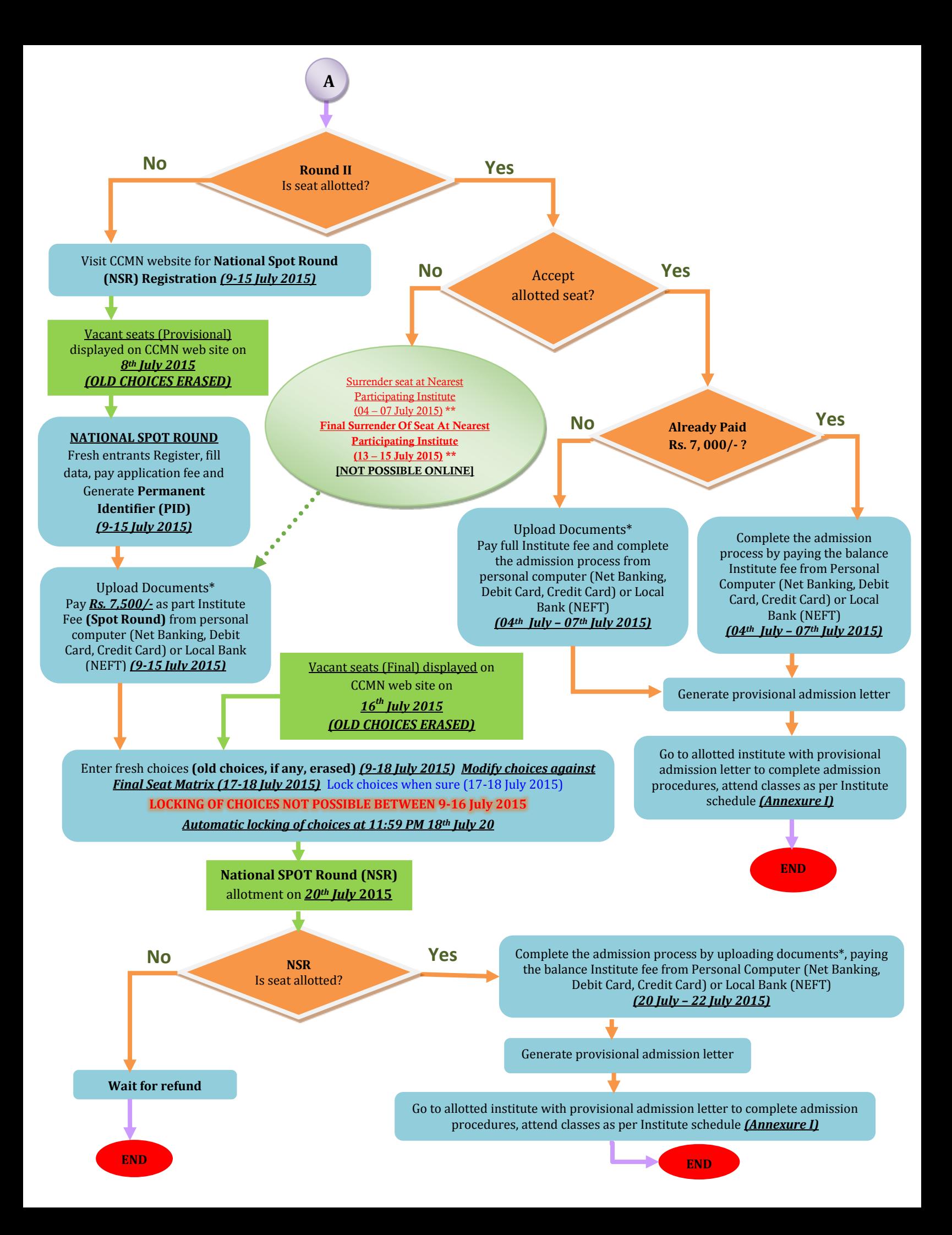

\* Documents (to be scanned and uploaded)

- 1. Class X marksheet
- 2. Class XII marksheet
- 3. Qualifying degree (B. Sc or equivalent) Mark sheets
- 4. Course Completion/Provisional Certificate
- 5. Category certificate (SC/ST/OBC [with income details]), where applicable
- 6. PWD certificate, where applicable

**NOTE: Students with wrong or incomplete documents will not be eligible for counselling. If by mistake, counselling is done and seat allotted, the allotment will be cancelled if any deficiency, malafide or otherwise, is detected.**

## **SURRENDER OF SEAT:**

\*\* A student wishing to surrender his/her seat shall report to the nearest Participating Institute. **ONLINE SURRENDER IS NOT POSSIBLE.**

After surrender of seat, the candidate can participate in the National Spot Round (NSR) as a fresh candidate following all required procedures. He/she will pay Institute fees for NSR afresh. The old dues (paid earlier) will be refunded separately, deducting Rs. 1000/- as processing charges.

Those who surrender their seats will get refund early, shortly after the admission process is over. They will also be eligible for National Spot Round by paying new fess.

**Fee payment modes: Net-banking/Credit card/Debit card/NEFT (all banks). NEFT facility will be closed before one day of the last date (at 16:00 hrs).**

## **OBC Certificate Format**

#### **FORM OF CERTIFICATE TO BE PRODUCED BY OTHER BACKWARD CLASSES APPLYING FOR APPOINTMENT TO POSTS / ADMISSION TO CENTRAL EDUCATIONAL INSTITUTES (CEIs), UNDER THE GOVERNMENT OF INDIA**

**"This certificate MUST have been issued on or after 1st April 2015."**

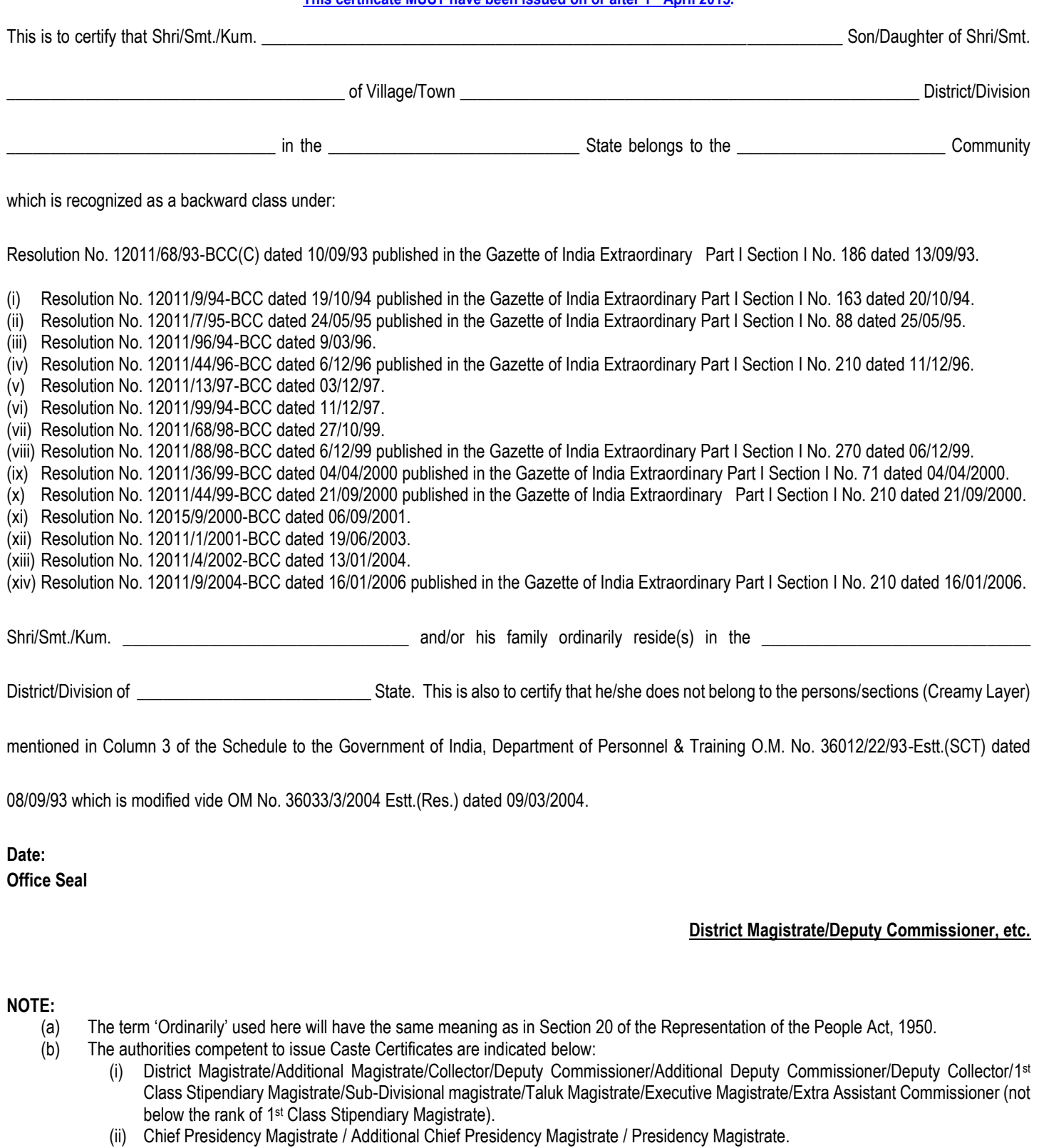

- (iii) Revenue Officer not below the rank of Tehsildar and
- (iv) Sub-Divisional Officer of the area where the candidate and / or his family resides.

**Caste Certificate issued from Maharashtra State must be validated by social welfare Department of Maharashtra Government** 

## **OBC Undertaking**

## **Declaration/undertaking - for OBC Candidates only**

![](_page_25_Picture_79.jpeg)

**Signature of the Candidate**

![](_page_25_Picture_80.jpeg)

Date : \_\_\_\_\_\_\_\_\_\_\_\_\_\_\_\_\_\_\_\_\_\_\_\_

![](_page_25_Picture_81.jpeg)

### **SC/ST Certificate Format**

#### **FORM OF CERTIFICATE TO BE PRODUCED BY A CANDIDATE BELONGING TO SCHEDULED CASTE OR SCHEDULED TRIBE**

![](_page_26_Picture_203.jpeg)

*NOTE: - The terms ordinarily reside(s) used here will have the same meaning as in Section 20 of the Representation of the People Act, 1950.* 

#### **LIST OF AUTHORITIES EMPOWERED TO ISSUE CASTE/TRIBE CERTIFICATE:**

- 1. District Magistrate/Additional District Magistrate/Collector/Deputy Commissioner/Additional Deputy Commissioner/Dy. Collector/1st Class Stipendiary Magistrate/Sub Divisional Magistrate/Extra Assistant Commissioner/Taluk Magistrate/Executive Magistrate.
- 2. Chief Presidency Magistrate/Additional Chief Presidency Magistrate/Presidency Magistrate.
- 3. Revenue Officers not below the rank of Tehsildar.
- 4. Sub-Divisional Officers of the area where the candidate and/or his family normally resides.

## Annexure IV

## **PWD Certificate Format**

## **Format for Physically Challenged (PH)/Persons with Disabilities (PWD) Certificate**

**(To be obtained by the candidate)**

#### **(To be filled by Medical Board notified under PWD Act)**

![](_page_27_Picture_140.jpeg)

## **SPECIAL ELIGIBILITY CONDITIONS FOR ELIGIBILITY IN SOME OF THE PROGRAMMES**

Some M. Sc/M. Sc (Tech) Programmes have special conditions for eligibility listed below. CCMN is not responsible for these special conditions. The candidate has to check these conditions and he/she will be responsible for satisfying these conditions.

![](_page_28_Picture_157.jpeg)

## **REPORTING CENTRES**

![](_page_29_Picture_415.jpeg)

![](_page_30_Picture_325.jpeg)

**ANNEXURE VII**

## **PARTICIPATING INSTITUTES**

![](_page_31_Picture_188.jpeg)

## **SEAT MATRIX OF ALL PARTICIAPTING INSTITUTES**

![](_page_32_Picture_646.jpeg)

![](_page_33_Picture_513.jpeg)

*\* Likely to be revised as M. Sc in Mathematics w.e.f 2015-16 subject to approval from the PGAC and Senate*

 *\*\* Admission to the programmes of these Institutes through CCMN is for 50% seats only*

## **FEE STRUCTURE OF PIs**

![](_page_34_Picture_274.jpeg)

![](_page_35_Picture_229.jpeg)

### **ANNEXURE X**

## **ACADEMIC CALENDER OF PIs**

![](_page_36_Picture_140.jpeg)